## **ACCESSING LAB ATTENDANCE BY PROFESSOR**

A Quick Guide on How to Get Student Tutoring Hours

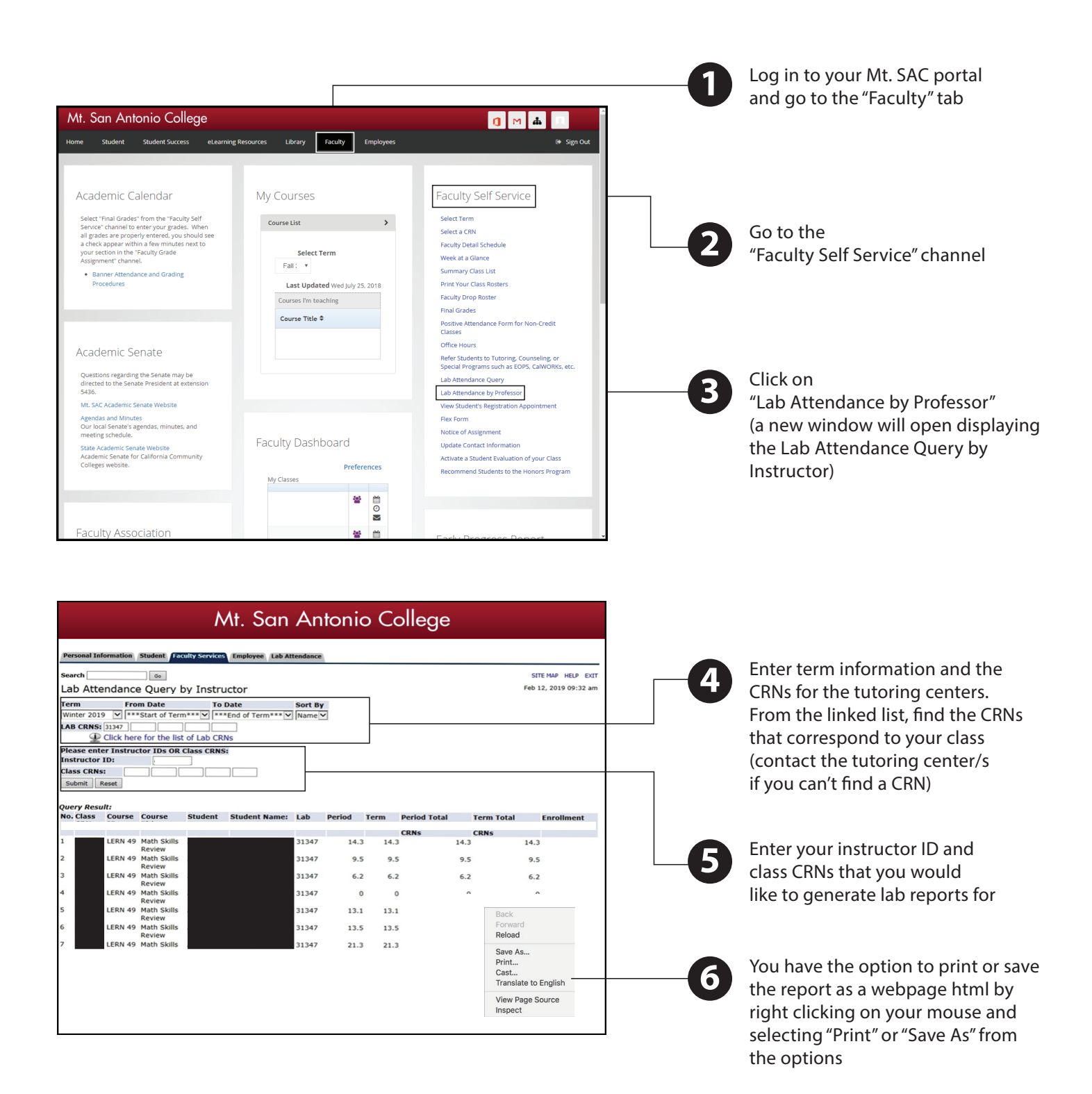